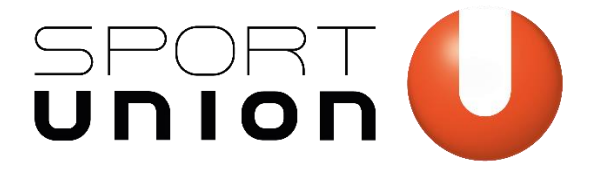

 **Oberösterreich Oberösterreich**

# giving

# **JACKPOT.FIT**

# *Projektmanual*

*Für SPORTUNION-Vereine in Oberösterreich* 

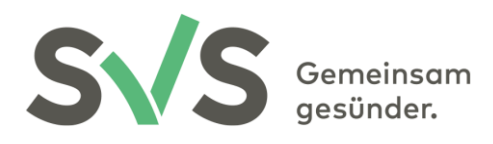

Durch Mittel der Sozialversicherungsanstalt der Selbständigen unterstützt.

Wir bewegen Menschen

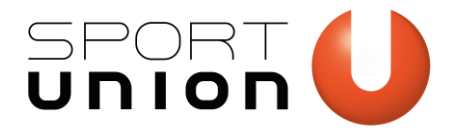

### **Inhaltsverzeichnis**

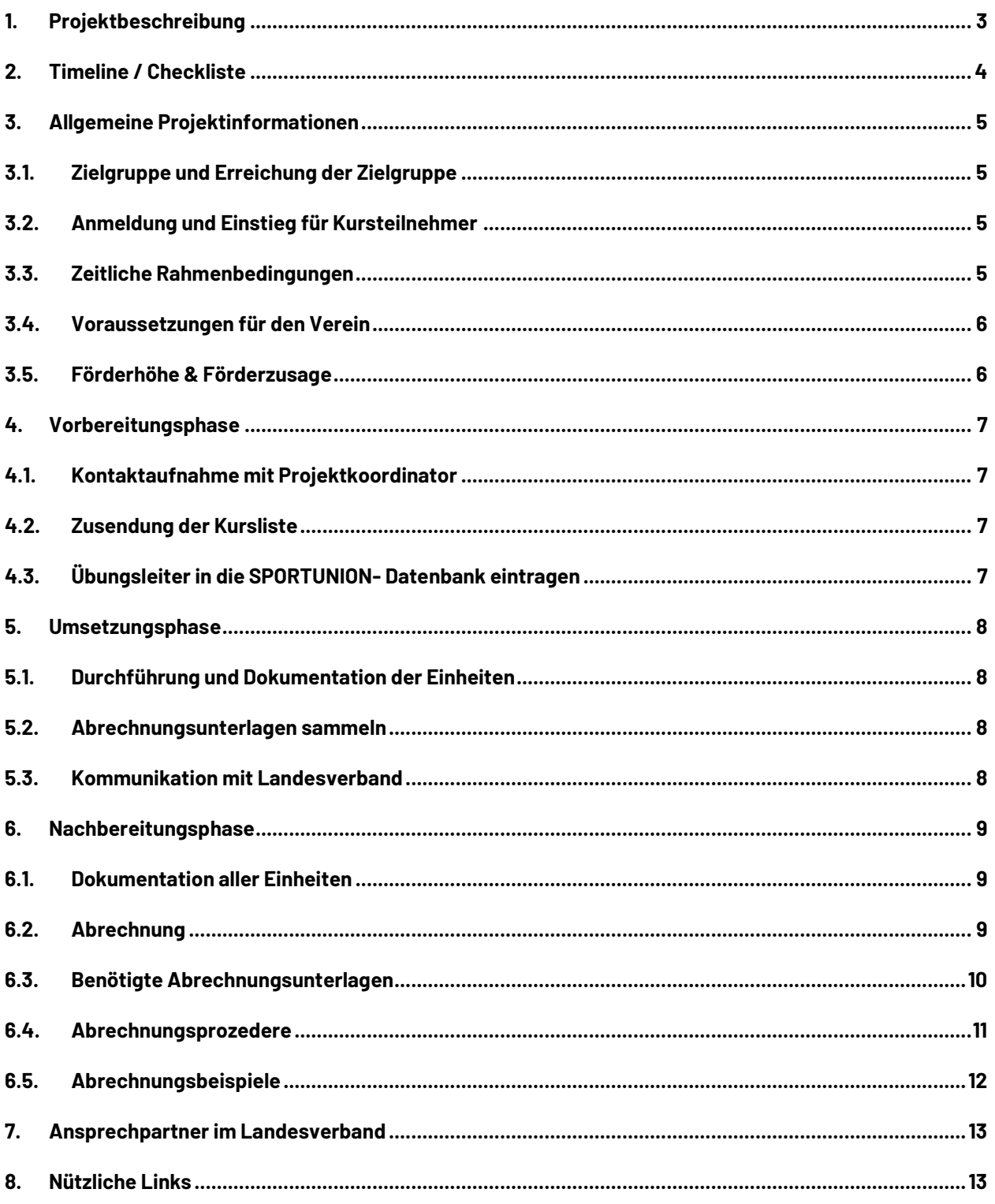

Aus Gründen der besseren Lesbarkeit wird in diesem Werk auf eine geschlechtsspezifische Differenzierung verzichtet. Entsprechende Begriffe gelten im Sinne der Gleichbehandlung grundsätzlich für beide Geschlechter. Die verkürzte Sprachform hat nur redaktionelle Gründe und beinhaltet keine Wertung.

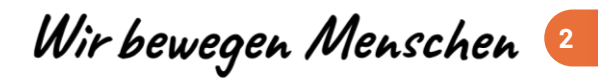

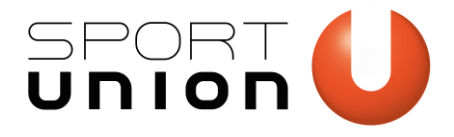

# <span id="page-2-0"></span>**1. Projektbeschreibung**

### **Was ist Jackpot.fit?**

Jackpot.fit ist ein standardisiertes, qualitätsgesichertes Bewegungsprogramm, das besonders übergewichtige Erwachsene und Bewegungsmuffel ins Auge fasst. Ziel ist es, diese Menschen zu mehr Bewegung zu motivieren. Zukünftig soll das Projekt österreichweit ausgerollt werden, um einen Beitrag gegen das steigende Übergewicht der Bevölkerung zu leisten. Die Umsetzung der Bewegungseinheiten übernehmen die Sportvereine, um das Projekt einerseits lokal zu verankern und andererseits eine nachhaltige Wirkung bei den teilnehmenden Personen zu gewährleisten.

### **Was ist das Ziel von Jackpot.fit?**

Durch das Projekt soll ein niederschwelliger Einstieg in den Gesundheitssport ermöglicht werden. Dabei sollen die Teilnehmer unter Gleichgesinnten die Möglichkeit am freudvollen Sporttreiben erfahren. Nach dem ersten Semester ist es wünschenswert, dass die Teilnehmer zu langfristigen Vereinsmitgliedern werden.

### **Welche Vorteile hat Jackpot.fit für den Verein?**

Sie als Verein können das Programm in Ihr Angebot aufnehmen und so den Personen aus der Zielgruppe die Möglichkeit bieten, ein speziell auf ihre Bedürfnisse abgestimmtes, körperliches Training zu absolvieren und so deren Gesundheit zu fördern. Neben dem Erhalt einer finanziellen Vergütung, gewinnen Sie als Verein ein weiteres qualitativ hochwertiges Bewegungsangebot und neue Vereinsmitglieder.

### **Welche Voraussetzungen muss der Verein erfüllen?**

Um die Einheiten durchführen zu können, wird eine Übungsleiter-Ausbildung oder eine höherwertige Ausbildung benötigt. Zusätzlich dazu ist eine 1,5-tägige projektspezifische Fortbildung zu absolvieren. Zusätzlich ist der Verein für die Findung einer passenden Räumlichkeit zuständig.

### **Wie sieht die Förderung für den Verein aus?**

Bei Projektstart erhält der Verein eine einmalige Materialpauschale von € 400,-. Bei ≥ 7 Einsteiger erhält der Verein pro Einheit eine Förderung von € 60,-. Bei weniger als 7 Einsteiger erhält der Verein eine pauschale Förderung von €90,- pro Einsteiger pro Kurs.

www.sportunionooe.at

Wir bewegen Menschen  **3**

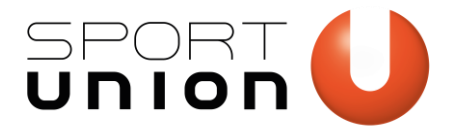

# <span id="page-3-0"></span>**2.Timeline / Checkliste**

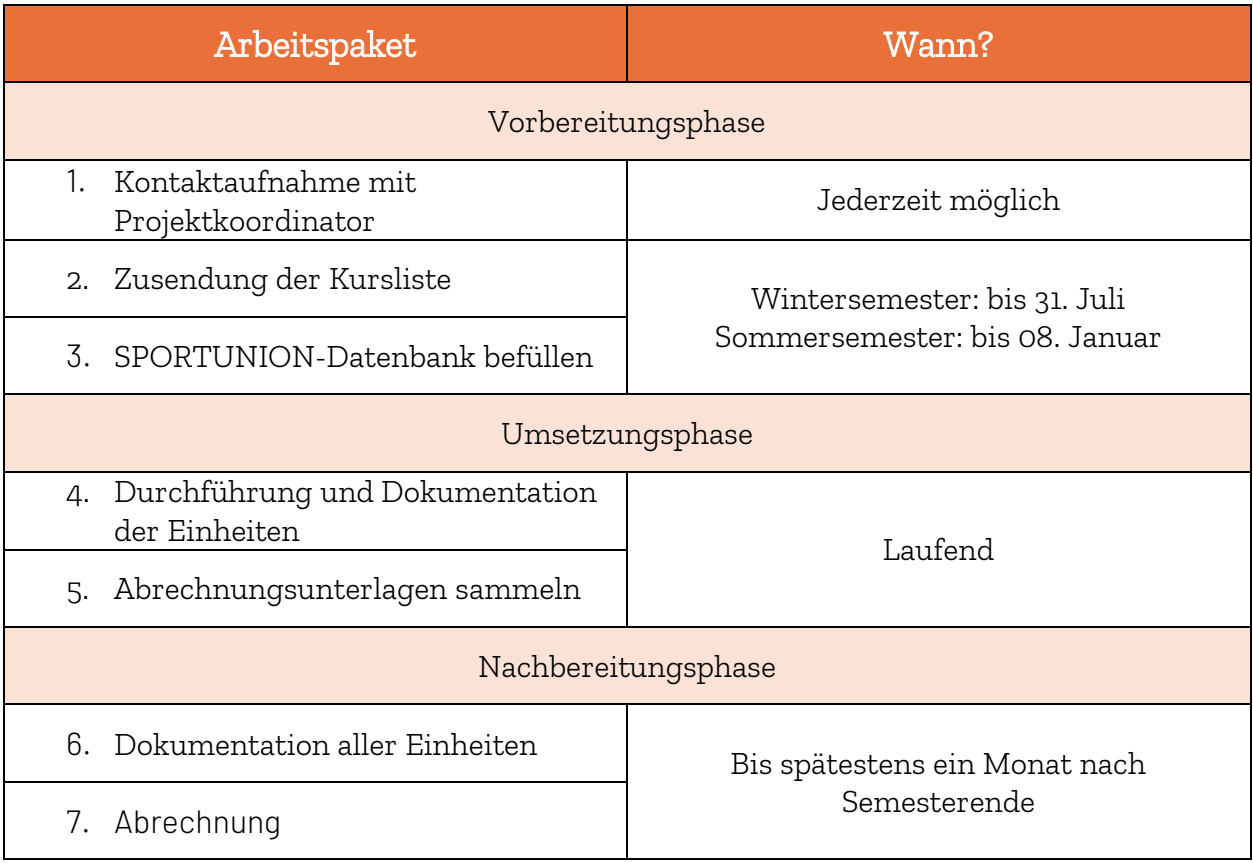

Wir bewegen Menschen

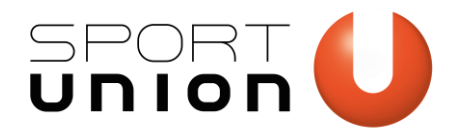

# <span id="page-4-0"></span>**3.Allgemeine Projektinformationen**

# <span id="page-4-1"></span>**3.1. Zielgruppe und Erreichung der Zielgruppe**

Jackpot.fit richtet sich an inaktive erwachsene Personen, die die österreichischen Bewegungsempfehlungen nicht erfüllen. In Oberösterreich werden dabei insbesondere folgende Personen angesprochen:

- Personen mit Übergewicht (BMI 28kg/m<sup>2</sup>) oder Adipositas Grad I bis II mit oder ohne Diabetes Typ 2
- Erwachsene Personen, die die österreichischen Bewegungsempfehlungen nicht erfüllen
- Alter 35 65 Jahre

Die Gewinnung erfolgt über diverse Schnittstellenpartner, die direkt von der SVS kontaktiert werden. Dazu zählen regionale Stoffwechselambulanzen, Primärversorgungseinrichtungen, niedergelassene Ärzte, Apotheken, Gemeinden, Kur- und Gesundheitseinrichtungen, DMP Therapie Aktiv und Gesundheitsförderungs- und Präventionsprogramme der SV-Träger. Der Verein kann/soll aber natürlich gerne das Programm über eigene Kanäle (z.B. Website, Gemeindezeitung, persönliche Kontakte, …) bewerben.

# <span id="page-4-2"></span>**3.2. Anmeldung und Einstieg für Kursteilnehmer**

Die Anmeldung der Teilnehmer zum Jackpot.fit-Gesundheitssportprogramm erfolgt online über die Websit[e https://jackpot.fit/.](https://jackpot.fit/) Wenn in einem Semester noch mindestens 10 Wochen möglich sind, wird der Teilnehmer in den Kurs des laufenden Semesters integriert. Sind nur noch weniger als 10 Einheiten geplant, wird der Teilnehmer auf das nächste Semester verwiesen, darf aber im laufenden Semester einsteigen und ein bis zwei Mal schnuppern. Die Einteilung erfolgt durch die Projektkoordination.

# <span id="page-4-3"></span>**3.3. Zeitliche Rahmenbedingungen**

Ein Jackpot.fit-Kurs findet einmal wöchentlich statt, ein Semester erstreckt sich dabei über 12 bis 18 Einheiten. Die genaue Anzahl der Einheiten obliegt dem Verein. Eine Jackpot.fit-Einheit dauert 60 Minuten.

An einem Standort sollen zwei Jackpot.fit-Kurse pro Woche angeboten werden. Je nach Nachfrage können in Absprache mit der SPORTUNION Oberösterreich auch vorerst nur einer oder auch mehr Kurse eröffnet werden.

Der Jackpot.fit-Kurs steht jedem Teilnehmer für das erste Semester kostenlos zur Verfügung. Danach kann der Kurs kostenpflichtig als Vereinsmitglied weiter besucht werden.

Die Semesterdauer orientiert sich an den Schulsemestern bzw.-ferien. Das Wintersemester startet zwischen Schulbeginn und 1. Oktober, das Sommersemester im Februar nach den Semesterferien bzw. bis spätestens 1. März. Es müssen mindestens 12 Einheiten pro Kurs angeboten werden, maximal 18 Einheiten. Beginn und Ende der Semester sind variabel, müssen aber der SPORTUNION Oberösterreich im Vorfeld mitgeteilt werden. In den Schulferien gibt es keine Jackpot.fit-Kurse. Es steht dem Verein jedoch frei, das Jackpot.fit –Programm, finanziert durch Vereinsmitgliedschaften oder Beiträge, für einen "Sommerkurs" auch über den Sommer laufen zu lassen.

**Wir bewegen Menschen** 5

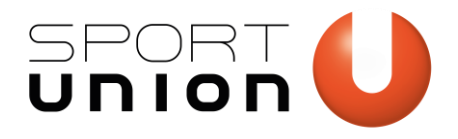

# <span id="page-5-0"></span>**3.4. Voraussetzungen für den Verein**

Das Jackpot.fit-Programm kann nur von Trainern geleitet werden, die den Jackpot.fit-Basiskurs absolviert haben. Der Verein ist für die Organisation von geeigneten Räumlichkeiten verantwortlich. Ein Jackpot.fit-Kurs kommt dann zustande, wenn mindestens 7 Personen dafür angemeldet sind. Es sollen maximal 12 Personen an einem Jackpot.fit-Kurs teilnehmen. In Absprache mit der Projektkoordination kann der Kurs auf 15 Personen aufgestockt werden. Es ist möglich, dass mehr als 15 Personen in der Teilnehmerliste stehen, da die Erfahrung gezeigt hat, dass selten alle Angemeldeten anwesend sind (und bspw. das Schnuppern nach Rücksprache möglich ist, auch wenn der Kurs ausgebucht ist).

# <span id="page-5-1"></span>**3.5. Förderhöhe & Förderzusage**

Für die Durchführung der Jackpot.fit-Kurse gibt es eine Kurspauschale von € 60,- pro 60 Minuten-Einheit für den Verein. Ein Jackpot.fit-Kurs wird dann mit der Kurspauschale gefördert, wenn mindestens 7 Einsteiger am Kurs teilnehmen. Zusätzlich zu den Einsteigern können auch Vereinsmitglieder gegen die Entrichtung eines Beitrags für die Vereinsmitgliedschaft an dem Kurs teilnehmen. Seitens der Sportdachverbände wird ein Betrag von €80,- für die Teilnahme an einem Jackpot.fit Kurs als Vereinsmitglied empfohlen. Es obliegt dem Verein, von diesem Betrag abzuweichen. Wenn neue Einsteiger (Anzahl <7) an diesem von der SVS nicht mehr durch die Kurspauschale geförderten Kurs teilnehmen, wird die Vereinsmitgliedschaft mit € 90,- pro Kurs pro Einsteiger gefördert. Neben dem von den Vereinsmitgliedern finanzierten Jackpot.fit Dauerprogramm kann der Verein bei einer Einsteigeranzahl von ≥7 wieder einen neuen geförderten Jackpot.fit Kurs gesondert anbieten. Daraus ergeben sich folgende drei Varianten:

1. Einsteigerkurs (mit Personen im Dauerprogramm): Ist die Anzahl der Einsteiger ≥ 7 wird der Kurs mit 60€ pro Einheit gefördert. Weitere Personen aus den vergangenen Semestern können den gleichen Kurs ebenfalls auf eigene Kosten besuchen, die Kosten dafür bestimmt der Verein.

2. Dauerprogramm mit Einsteigern: Ist die Anzahl der Einsteiger im Kurs < 7 werden pro Kurs pro Einsteiger €90,- gefördert. Bei zwei wöchentlichen Kursen beträgt die Fördersumme somit €180,- pro Einsteiger.

3. Reines Dauerprogramm: Es nehmen nur bestehende Personen, aber keine Einsteiger am Kurs teil. Der Kurs wird nicht gefördert, sondern finanziert sich ausschließlich aus den Beiträgen der Personen.

Für jeden Verein, in dem Jackpot.fit neu startet, gibt es einmalig eine Materialpauschale von € 400,-.

Wir bewegen Menschen  **6**

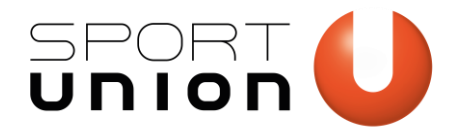

# <span id="page-6-0"></span>**4.Vorbereitungsphase**

# <span id="page-6-1"></span>**4.1. Kontaktaufnahme mit Projektkoordinator**

Vereine, die erstmalig am Projekt Jackpot.fit teilnehmen, müssen sich vorab mit der Projektkoordination der Sportunion Oberösterreich in Verbindung setzen. In einem ersten Gespräch werden die Details zur Umsetzung besprochen und offene Fragen können geklärt werden. Unter anderem werden hier die Voraussetzungen für das Projekt, die Durchführung sowie das Abrechnungsprozedere besprochen. Die Kontaktdaten findest du auf Seit[e 13.](#page-12-0) 

# <span id="page-6-3"></span>**4.2. SPORTUNION-Datenbank befüllen**

Wichtig: Ein Login in die SPORTUNION-Datenbank ist nur für registrierte Funktionäre des Vereins möglich. Wenn du keine Möglichkeit hast dich einzuloggen, nimm bitte mit deinem Vereinsvorstand Kontakt auf. Auf der Startseite der Datenbank findest du immer einen aktuellen Leitfaden für etwaige Fragen zur Datenbank.

In der [SPORTUNION-Datenbank](https://suvw.at/) müssen die durchführenden Trainer sowie die Sportstätten angelegt werden, an denen die Jackpot.fit-Einheiten durchgeführt werden. Über eine Schnittstelle zum [Jackpot.fit-Verwaltungstool k](https://verwaltung.jackpot.fit/)önnen so die korrekten Daten übertragen werden und die Trainer haben anschließend die Möglichkeit, die Anwesenheit der Teilnehmer im Jackpot.fit-Verwaltungstool zu dokumentieren.

Übungsleiter anlegen:

- Verein  $\rightarrow$  Trainer/Übungsleiter  $\rightarrow$   $\rightarrow$  +"
- $\bullet$  Name, Adresse, Geburtsdatum und E-Mail-Adresse angeben  $\rightarrow$  Weiter zu Schritt 2
- Mindestens eine Ausbildung eintragen (Voraussetzung für Kigebe-Übungsleiter). Anschließend ist mindestens alle 4 Jahre eine Aus- oder Fortbildung zu absolvieren.
- Praktische Erfahrungen und Vereins-Sportarten angeben
- "Speichern" klicken

### Sportstätte anlegen:

- Verein  $\rightarrow$  Sportstätten  $\rightarrow$   $\rightarrow$   $\rightarrow$   $\rightarrow$
- Name und Adresse angeben
- "Speichern" klicken

Alle beschriebenen Vorgänge in der SPORTUNION-Datenbank könne[n in diesem Video](https://www.youtube.com/watch?v=brsyl6ht9fw) nachgesehen werden.

# <span id="page-6-2"></span>**4.3. Zusendung der Kursliste**

Vor Beginn des jeweiligen Semesters muss der Verein eine Excel-Liste mit den Daten der geplanten Jackpot.fit-Kurse befüllen. Die leere Kursliste wird vorab immer von der SPORTUNION Oberösterreich an die teilnehmenden Vereine gesendet und muss dann bis zum jeweiligen Stichtag (Wintersemester: bis spätestens 31. Juli, Sommersemester: bis spätestens 08. Januar) per Mail ausgefüllt retourniert werden.

Wir bewegen Menschen 1

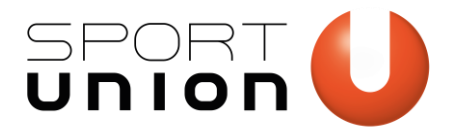

# <span id="page-7-0"></span>**5.Umsetzungsphase**

Nachdem alle vorbereitenden Maßnahmen abgeschlossen wurden, kann die Umsetzung beginnen. Während des Zeitraums der Umsetzung sollen dabei folgende Punkte beachtet werden.

# <span id="page-7-1"></span>**5.1. Durchführung und Dokumentation der Einheiten**

Im Laufe des Semesters werden die vereinbarten Einheiten durchgeführt. Der Trainer muss dabei die Anwesenheit der Teilnehmer unter [https://verwaltung.jackpot.fit](https://verwaltung.jackpot.fit/) dokumentieren. Diese Dokumentation dient später auch als Nachweis für die Anzahl der durchgeführten Einheiten, woraus sich die jeweilige Fördersumme ergibt. Alle durchführenden Trainer sowie die verantwortliche Person des Vereins für das Projekt erhalten grundsätzlich einen automatischen Zugang, sobald seitens des Landesverbandes das entsprechenden Sportprogramm angelegt wird. Sollte hierbei etwas nicht funktionieren bzw. weitere Personen aus dem Verein einen Zugang zur Verwaltungs-Plattform benötigen, bitte um Info an die Projektkoordination. Für die Nutzung des Jackpot.fit-Verwaltungstools gibt es eine[n eigenen](https://sportunion.at/ooe/wp-content/uploads/sites/5/Leitfaden_onlinetool_web.pdf)  [Leitfaden.](https://sportunion.at/ooe/wp-content/uploads/sites/5/Leitfaden_onlinetool_web.pdf)

# <span id="page-7-2"></span>**5.2. Abrechnungsunterlagen sammeln**

Alle Rechnungen (z.B. Hallenmieten, Materialankäufe, Betriebskosten, Eintritte), Personalkosten (PRAEs, Honorarnoten, Rechnungen), die im Laufe der Durchführung anfallen, müssen vom Verein gesammelt werden. Hierbei sollte auf jeden Fall darauf geachtet werden, dass alle Rechnungen auf den Verein ausgestellt werden. Alle Unterlagen (PRAEs, Rechnungen, Belege, …) müssen immer im Original aufbewahrt werden. Der lückenlose Zahlungsfluss muss bei allen Belegen nachgewiesen werden (siehe Abrechnung).

# <span id="page-7-3"></span>**5.3. Kommunikation mit Landesverband**

Sollten während der Durchführung Fragen eurerseits auftauchen, könnt ihr euch jederzeit gerne an die Projektkoordination der Sportunion Oberösterreich wenden. Bei Anliegen oder Fragen unsererseits werden wir telefonisch oder per Mail Kontakt mit dem Projektkoordinator, Trainer oder dem Obmann des Vereins aufnehmen.

Wir bewegen Menschen  **8**

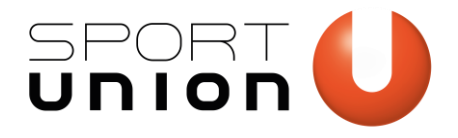

# <span id="page-8-0"></span>**6.Nachbereitungsphase**

Nach Abschluss der durchgeführten Einheiten müssen folgende Unterlagen gesammelt an die SPORTUNION Oberösterreich übermittelt werden.

- Alle Belege inkl. Zahlungsnachweise sowie
- Das [projektspezifische Rechnungsformular:](https://sportunion.at/ooe/wp-content/uploads/sites/5/Jackpot.fit-Rechnungsformular-Vereine-OOe-1.xlsx) Achtung: Im Wintersemester muss pro Kalenderjahr ein separates Rechnungsformular ausgefüllt werden (für Einheiten bis 31.12. bzw. Einheiten ab 01.01.)

### <span id="page-8-1"></span>**6.1. Dokumentation aller Einheiten**

Wie unter [5.1](#page-7-1) beschrieben, müssen alle Einheiten inkl. Anwesenheit unter [https://verwaltung.jackpot.fit](https://verwaltung.jackpot.fit/) dokumentiert werden. Bevor mit der Abrechnung begonnen wird, muss der Verein sicherstellen, dass alle Einheiten, die zur Abrechnung herangezogen werden, auch korrekt in der Verwaltungs-Plattform eingetragen sind.

# <span id="page-8-2"></span>**6.2. Abrechnung**

Für all unsere Projekte gelten die Abrechnungsrichtlinien der Bundes-Sport-GmbH. Folgende Grundsätze sind dabei zu beachten:

- Alle Abrechnungsunterlagen müssen postalisch an die SPORTUNION Oberösterreich z.H. der Projektkoordination (Wieningerstraße 11, 4020 Linz) übermittelt werden.
- Alle Belege (Rechnungen, PRAEs, Honorarnoten, etc.) müssen im Original übermittelt werden. Dabei müssen sowohl der Beleg als auch alle sich darauf befindlichen Unterschriften original sein. Sollten Belege ausschließlich digital vorliegen, sind diese auszudrucken. Eine vom Verein zeichnungsberechtigte Person muss darauf handschriftlich folgendes auf dem Ausdruck vermerken: "Dieser Beleg wird/wurde bei keinem anderen Förderungsgeber zur Abrechnung vorgelegt und nicht durch Dritte übernommen". Zudem sind Unterschrift des Zeichnungsberechtigten, Datum und der Vereinsstempel zu ergänzen.
- Der Letztempfang muss für alle Belege nachgewiesen werden (Zahlungsbestätigung / Kontoauszug bei Online-Zahlungen, Kassabuch bei Barzahlungen, Kreditkartenabrechnung bei Zahlung per Kreditkarte oder PayPal). Bei elektronischem Zahlungsverkehr müssen der Betrag, sowie Name und IBAN des Absenders und Empfängers ersichtlich sein.
- Das Rechnungsdatum der Belege muss dem jeweiligen **Abrechnungszeitraum** entsprechen.
- Die Belege müssen im Zusammenhang mit Fitness- und Gesundheitssport stehen.
- Die Abrechnungsunterlagen müssen immer bis spätestens ein Monat nach Beendigung des Semesters übermittelt werden. Bei einer abweichenden Abrechnungsfrist wird der Verein von der Sportunion Oberösterreich informiert.

Wir bewegen Menschen  **9**

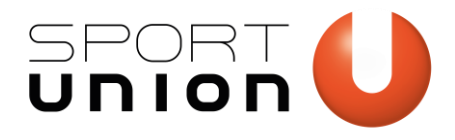

# <span id="page-9-0"></span>**6.3. Benötigte Abrechnungsunterlagen**

Es müssen **alle Belege inkl. dem entsprechenden Zahlungsnachweis** zeitgerecht an die Sportunion Oberösterreich übermittelt werden. Zudem muss für jedes Semester das **[projektspezifische](https://sportunion.at/ooe/wp-content/uploads/sites/5/Jackpot.fit-Rechnungsformular-Vereine-OOe.xlsx)  [Rechnungsformular](https://sportunion.at/ooe/wp-content/uploads/sites/5/Jackpot.fit-Rechnungsformular-Vereine-OOe.xlsx)** vom Verein ausgefüllt und unterschrieben mitgesendet werden. Alle Unterlagen zur Abrechnung findest d[u hier.](https://sportunion.at/ooe/abrechnung/) Achtung: Im Wintersemester muss pro Kalenderjahr ein separates Rechnungsformular ausgefüllt werden (für Einheiten bis 31.12. bzw. Einheiten ab 01.01.).

### **6.3.1. Belege - Förderbare Kostentypen**

### **Es können nur Belege akzeptiert werden, die im Zusammenhang mit dem Projekt oder mit anderen Aktivitäten im Bereich Fitness- und Gesundheitssport stehen.**

Dabei können folgende Kostentypen abgerechnet werden:

- Personal: (PRAEs, Rechnungen, Honorarnoten). Die durchgeführten Einheiten des Personals müssen im Zusammenhang mit Fitness- und Gesundheitsaktivitäten des Vereins stehen. Abrechenbar sind sowohl die Einheiten im Rahmen von Jackpot.fit, als auch Personalkosten von zusätzlichen Fitnessund Gesundheitsaktivitäten.
- Materialien: Kosten für Materialien, die im Zusammenhang mit dem Fitness- und Gesundheitsaktivitäten stehen.
- Sportstätten: Kosten für die Nutzung von Sportstätten (z.B. Hallenmieten, Schulwartgebühr, Eintrittsgebühren, Liftkarten)
- Aus- & Fortbildungen: Kosten für Aus- und Fortbildungen
- Mobilität: Kosten für Fahrten zu und von Sportstätten (z.B. Bus, öffentliche Verkehrsmittel, Fahrzeugmieten, etc.)

### Personalkosten

Zur Abrechnung von Personalkosten kann neben Rechnungen und Honorarnoten die pauschale Reiseaufwandsentschädigung (PRAE) verwendet werden. Wie die PRAE richtig ausgefüllt wird, erfährst du in [diesem Video.](https://www.youtube.com/watch?v=N2VuURUsTs0)

### Materialien

Beim Materialien-Ankauf werden auf den Verein lautende Originalrechnungen benötigt. Diese sind mit Vereinsstempel und Unterschrift zu bestätigen. Falls bei Online-Bestellung keine Originalrechnung per Post übermittelt wird, ist diese im Original nachzufordern. Nur bei Onlineshops, welche Rechnungen nur noch auf elektronischem Weg versenden, ist folgendes auf dem Ausdruck zu vermerken und mit Stempel und Unterschrift zu bestätigen: "Hiermit wird bestätigt, dass dieser Beleg bei keinem anderen Förderungsgeber zur Abrechnung vorgelegt und nicht durch Dritte übernommen wird/ wurde." Der Letztempfang muss bestätigt werden.

### Sportstätten

Bei der Abrechnung von Kosten für Sportstätten werden auf den Verein lautende Originalrechnungen benötigt. Bei digitalen Rechnungen ist folgendes auf dem Ausdruck zu vermerken und mit Stempel und Unterschrift zu bestätigen: "Hiermit wird bestätigt, dass dieser Beleg bei keinem anderen Förderungsgeber zur Abrechnung vorgelegt und nicht durch Dritte übernommen wird/ wurde." Der Letztempfang muss bestätigt werden.

### Aus- & Fortbildungen

Aus- und Fortbildungen können abgerechnet werden, sofern diese im Zusammenhang mit dem Projekt stehen. Es werden auf den Verein lautende Originalrechnungen benötigt. Sollte die Rechnung direkt

www.sportunionooe.at

Wir bewegen Menschen  **10**

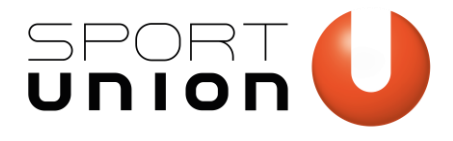

von dem Übungsleiter bezahlt worden sein, muss ein Zahlungsfluss vom Verein zur zahlenden Person nachgewiesen werden.

### Langlebige Wirtschaftsgüter

Bei langlebigen Wirtschaftsgütern mit einem Anschaffungswert von mehr als EUR 400,- ist vom Verein ein Anlageverzeichnis zu führen. Für allfällige Überprüfungen behalten wir uns vor, dieses Anlageverzeichnis nachzufordern.

### **6.3.2. Zahlungsnachweise**

Folgende Punkte sind für den Zahlungsnachweis zu beachten:

- Bei Online-Banking sind eine Auftrags-/Buchungsbestätigung und die Kopie des Kontoauszugs vorzulegen. (Name und IBAN von Auftraggeber und Empfänger muss klar ersichtlich sein und zugeordnet werden können). Sonderfall: Bei Amazon-Rechnungen wird zusätzlich die Bestellübersicht aus dem Amazon- Online-Portal benötigt.
- Bei der Bezahlung einer Rechnung mittels Zahlschein werden die Kopie des Zahlscheins und die Kopie des Kontoauszugs benötigt.
- Bei Barzahlungen muss die Rechnung den Vermerk "Betrag bar erhalten" beinhalten und von der Firma gestempelt und unterschrieben sein. Außerdem ist sicherzustellen, dass der entsprechende Beleg im Kassabuch des Vereins verbucht ist. Der Kassabuchauszug muss mitgeschickt werden. Wir empfehlen ausschließlich bargeldlose Transaktionen durchzuführen.
- Die Konto-Verbindung des Vereins, auf welche die jeweilige Förderung zur Auszahlung gelangt, muss unbedingt mit dem IBAN übereinstimmen, von der etwaige Zahlungen erfolgt sind. Der Letztempfang ist lückenlos zu bestätigen.

### <span id="page-10-0"></span>**6.4. Abrechnungsprozedere**

Nach Abschluss der vereinbarten Maßnahmen, spätestens bis zur festgelegten Abrechnungsfrist, muss der Verein alle Unterlagen (Belege inkl. Zahlungsnachweise, Rechnungsformular) an die SPORTUNION Oberösterreich übermitteln. Damit bereits vorab alle Unterlagen auf Richtigkeit und Vollständigkeit überprüft werden können, empfehlen wir die Unterlagen zuerst per Mail an die Projektkoordination zu senden. Anschließend müssen alle Unterlagen an folgende Adresse versendet werden.

SPORTUNION Oberösterreich Wieningerstraße 11 4020 Linz z.H. Antonia Maetz

www.sportunionooe.at

Wir bewegen Menschen  **11**

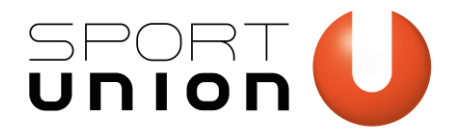

# <span id="page-11-0"></span>**6.5. Abrechnungsbeispiele**

### **Szenario 1: Einsteigerkurs**

Der Verein bietet im Sommersemester über 18 Wochen einen Einsteigerkurs mit wöchentlich einem Termin an. Am Kurs nehmen ≥ 7 Einsteiger teil. Am Ende des Semesters hat der Verein 18 Einheiten durchgeführt und bekommt eine Förderung in der Höhe von €1.080,- (18 Einheiten à 60€).

### **Szenario 2: Dauerprogramm mit Einsteigern**

Der Verein bietet im Sommersemester zwei wöchentliche Kurse an. An den Kursen nehmen 6 Einsteiger teil. Der Verein erhält pro Kurs pro Einsteiger eine Förderung von 90€. Daraus ergibt sich eine **Förderung in der Höhe von €1.080**,- (2 Kurse à 6 Einsteiger à 90€).

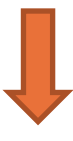

### **Abrechnungsbeispiel 1: Nur Personalkosten**

Für die durchgeführten Einheiten fallen Trainerkosten in der Höhe von 800€ an. Der Trainer bietet im Verein noch ein weiteres Fitnessangebot an, dabei fallen weitere 280€ Trainerkosten an. Die €1.080,- Fördersumme werden somit durch die Trainerkosten (800€ Jackpot.fit, 280€ weitere Fitnessangebote) belegt.

### **Abrechnungsbeispiel 2: Personal- und Materialkosten**

Für die durchgeführten Einheiten fallen Trainerkosten in der Höhe von 800€ an. Der Verein benötigt für das Fitnesstraining neues Material und kauft Fitnessbänder in der Höhe von €500,-. Die €1.080,- Fördersumme werden somit durch die Personalkosten (800€) und die Materialkosten (500€) belegt. Die Gesamtsumme der Belege beträgt €1.300,-, ausbezahlt wird die zugesicherte Fördersumme von €1.080.

### **Abrechnungsbeispiel 3: Personal-, Material- und Sportstättenkosten**

Für die durchgeführten Einheiten fallen Trainerkosten in der Höhe von 800€ an. Der Verein benützt für das reguläre Jackpot.fit-Training eine externe Sportstätte, bei der Kosten in der Höhe von insgesamt €100,- anfallen. Zusätzlich werden neue Trainingsmaterialien um €180,- angeschafft. Die € 1.080,- Fördersumme werden somit durch die Personalkosten (€800,-), die Materialkosten (€180,-) und die Kosten der Sportstätte (€100,-) belegt.

Wir bewegen Menschen  **12**

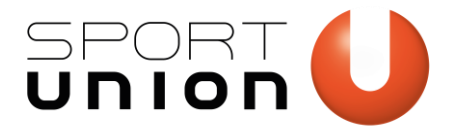

# <span id="page-12-0"></span>**7. Ansprechpartner im Landesverband**

Für alle Fragen rund um das Thema Jackpot.fit steht dir Antonia Maetz gerne zur Verfügung.

Antonia Maetz, MSc. Mail[: antonia.maetz@sportunionooe.at](mailto:antonia.maetz@sportunionooe.at) Tel.: 0732 / 777854 – 11

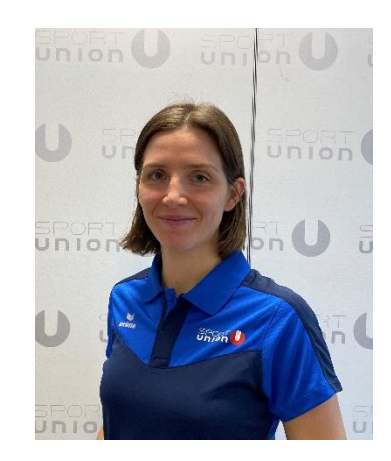

# <span id="page-12-1"></span>**8.Nützliche Links**

SPORTUNION-Datenbank[: https://suvw.at/](https://suvw.at/)

Jackpot.fit-Website[: https://jackpot.fit/](https://jackpot.fit/)

Jackpot.fit Verwaltungs-Plattform: [https://verwaltung.jackpot.fit](https://verwaltung.jackpot.fit/)

Leitfaden Verwaltungs-Plattform: [https://sportunion.at/ooe/wp](https://sportunion.at/ooe/wp-content/uploads/sites/5/Leitfaden_onlinetool_web.pdf)[content/uploads/sites/5/Leitfaden\\_onlinetool\\_web.pdf](https://sportunion.at/ooe/wp-content/uploads/sites/5/Leitfaden_onlinetool_web.pdf)

Abrechnungsunterlagen:<https://sportunion.at/ooe/abrechnung/>

Projektspezifisches Rechnungsformular: [Jackpot.fit-Rechnungsformular\\_neu-2023.xlsx \(live.com\)](https://view.officeapps.live.com/op/view.aspx?src=https%3A%2F%2Fsportunion.at%2Fooe%2Fwp-content%2Fuploads%2Fsites%2F5%2FJackpot.fit-Rechnungsformular_neu-2023.xlsx&wdOrigin=BROWSELINK)

Erklärvideo Sportunion-Datenbank:<https://www.youtube.com/watch?v=brsyl6ht9fw&t=49s>

Wir bewegen Menschen  **13**